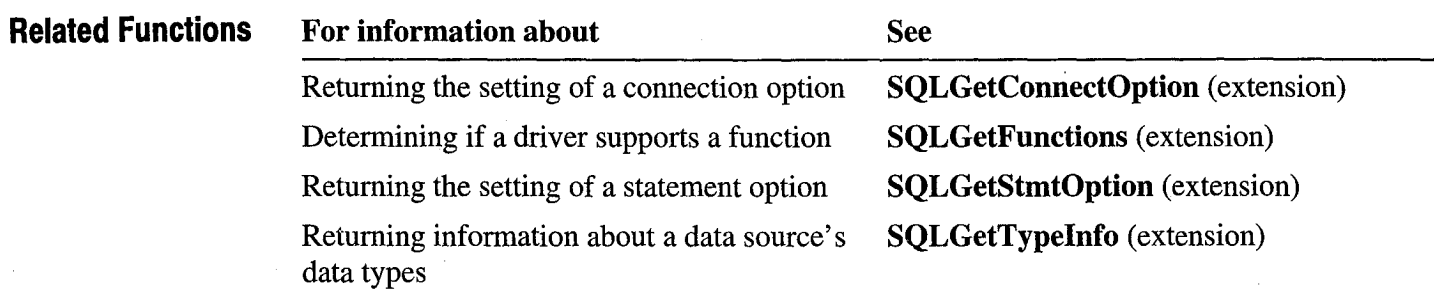

DOCKET Find authenticated [court documents without watermarks](https://www.docketalarm.com/) at **docketalarm.com.** 

in *pvParam.* 

# **SQLGetStmtOption** *CODBC 1.0*

**Extension Level 1 •• SQLGetStmtOption** returns the current setting of a statement option.

**Syntax RETCODE SQLGetStmtOption(hstmt,** *fOption, pvParam)* 

The **SQLGetStmtOption** function accepts the following arguments:

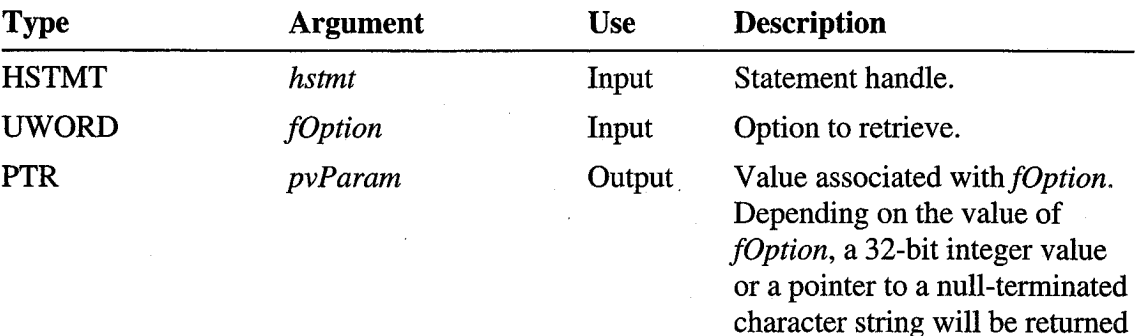

**Returns** SQL\_SUCCESS, SQL\_SUCCESS\_WITH\_INFO, SQL\_ERROR, or SQL\_INVALID\_HANDLE.

DOCKE

**Diagnostics** When **SQLGetStmtOption** returns SQL\_ERROR or

SQL\_SUCCESS\_WITH\_INFO, an associated SQLSTATE value may be obtained by calling **SQLError.** The following table lists the SQLSTATE values commonly returned by **SQLGetStmtOption** and explains each one in the context of this function; the notation "(DM)" precedes the descriptions of SQLSTATEs returned by the Driver Manager. The return code associated with each SQLSTATE value is SQL\_ERROR, unless noted otherwise.

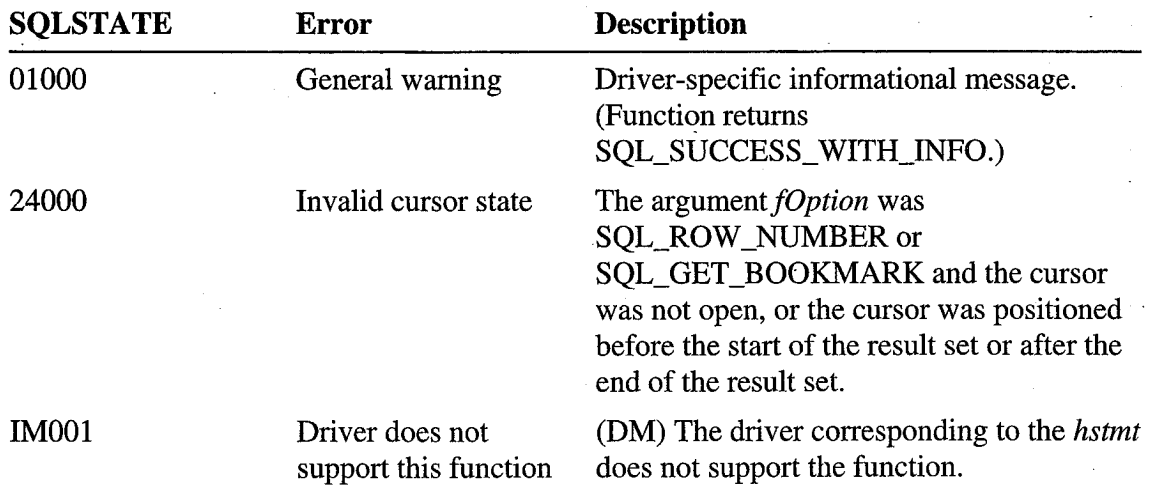

 $\ddot{\phantom{a}}$ 

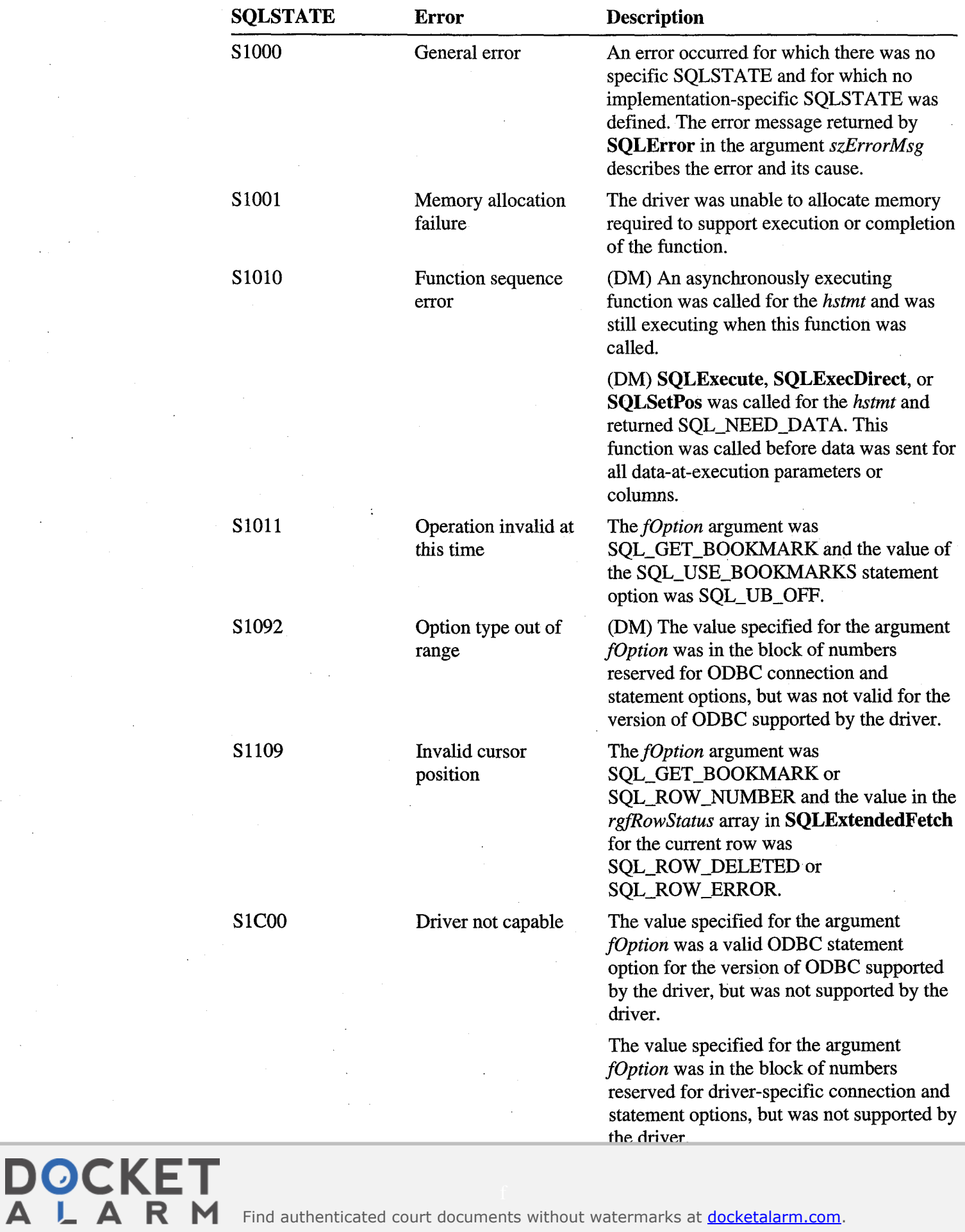

Find authenticated [court documents without watermarks](https://www.docketalarm.com/) at **docketalarm.com.** 

#### **Comments** The following table lists statement options for which corresponding values can be returned, but not set. The table also lists the version of ODBC in which they were introduced. For a list of options that can be set and retrieved, see **SQLSetStmtOption.** *If fOption* specifies an option that returns a string, *pvParam*  must be a pointer to storage for the string. The maximum length of the string will be SQL\_MAX\_OPTION\_STRING\_LENGTH bytes (excluding the null termination byte). *fOption pvParam* **contents**  SQL\_GET\_BOOKMARK (ODBC 2.0) SQL\_ROW\_NUMBER (ODBC 2.0) A 32-bit integer value that is the bookmark for the current row. Before using this option, an application must set the SQL\_USE\_BOOKMARKS statement option to SQL\_UB\_ON, create a result set, and call **SQLExtendedFetch.**  To return to the rowset starting with the row marked by this bookmark, an application calls **SQLExtendedFetch** with the SQL\_FETCH\_BOOKMARK fetch type and *irow* set to this value. Bookmarks are also returned as column 0 of the result set. A 32-bit integer value that specifies the number of the current row in the entire result set. If the number of the current row cannot be determined or there is no current row, the driver returns 0.

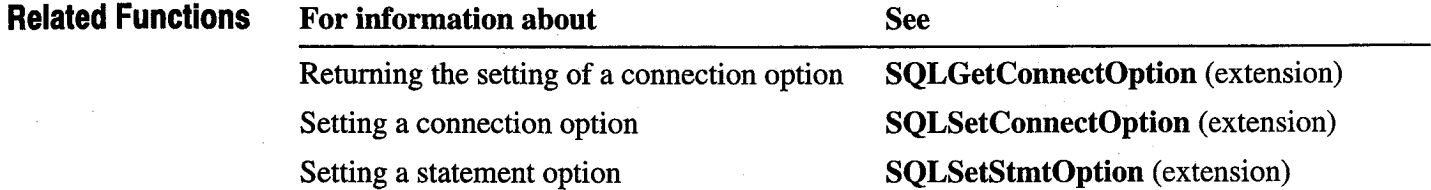

DOCKE

# **SQLGetTypeInfo** *COLGETYPEINTO*

**Extension Level 1** SQLGetTypeInfo returns information about data types supported by the data source. The driver returns the information in the form of an SQL result set.

> **Important** Applications must use the type names returned in the TYPE\_NAME column in **ALTER TABLE** and **CREATE TABLE** statements; they must not use the sample type names listed in Appendix C, "SQL Grammar." **SQLGetTypelnfo** may return more than one row with the same value in the DATA\_TYPE column.

**Syntax** RETCODE **SQLGetTypelnfo(hstmt,** *fiSqlType)* 

The **SQLGetTypelnfo** function accepts the following arguments:

# **DOCKET**

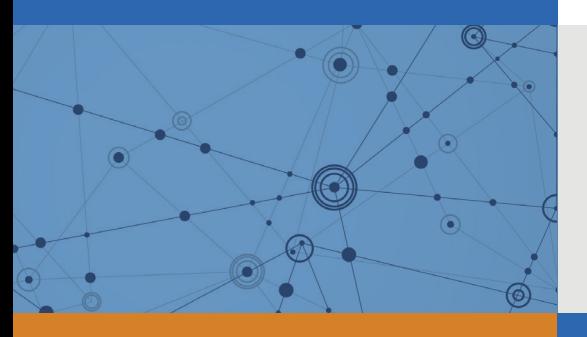

# Explore Litigation Insights

Docket Alarm provides insights to develop a more informed litigation strategy and the peace of mind of knowing you're on top of things.

# **Real-Time Litigation Alerts**

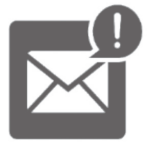

Keep your litigation team up-to-date with **real-time alerts** and advanced team management tools built for the enterprise, all while greatly reducing PACER spend.

Our comprehensive service means we can handle Federal, State, and Administrative courts across the country.

### **Advanced Docket Research**

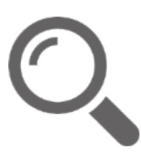

With over 230 million records, Docket Alarm's cloud-native docket research platform finds what other services can't. Coverage includes Federal, State, plus PTAB, TTAB, ITC and NLRB decisions, all in one place.

Identify arguments that have been successful in the past with full text, pinpoint searching. Link to case law cited within any court document via Fastcase.

# **Analytics At Your Fingertips**

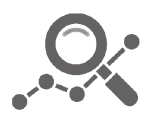

Learn what happened the last time a particular judge, opposing counsel or company faced cases similar to yours.

Advanced out-of-the-box PTAB and TTAB analytics are always at your fingertips.

### **API**

Docket Alarm offers a powerful API (application programming interface) to developers that want to integrate case filings into their apps.

#### **LAW FIRMS**

Build custom dashboards for your attorneys and clients with live data direct from the court.

Automate many repetitive legal tasks like conflict checks, document management, and marketing.

#### **FINANCIAL INSTITUTIONS**

Litigation and bankruptcy checks for companies and debtors.

#### **E-DISCOVERY AND LEGAL VENDORS**

Sync your system to PACER to automate legal marketing.

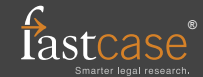